# **INTRODUCTION TO COMPUTERS SHALER NORTH HILLS LIBRARY**

# **BASIC COMPUTER KNOWLEDGE**

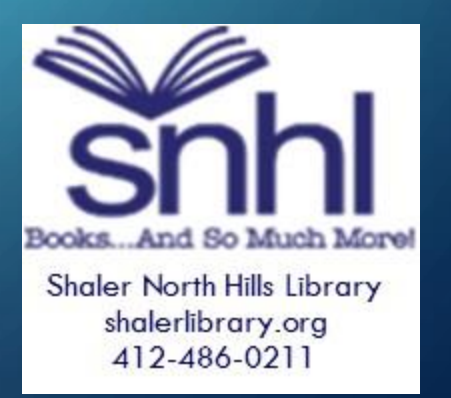

# What Is A Computer?

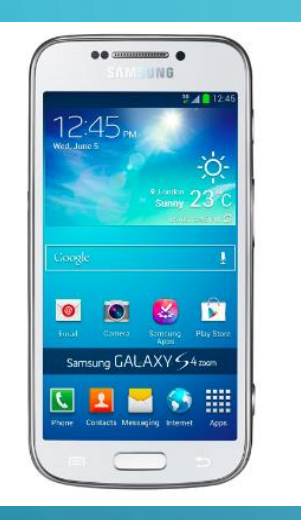

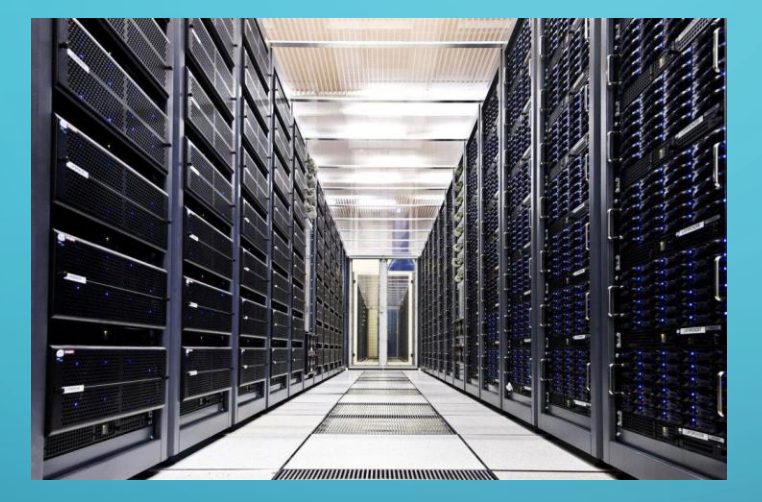

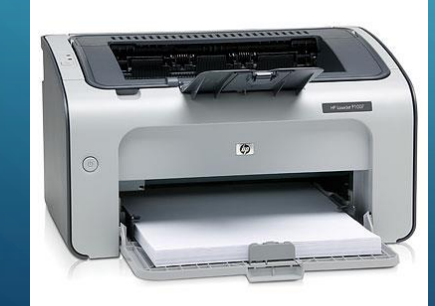

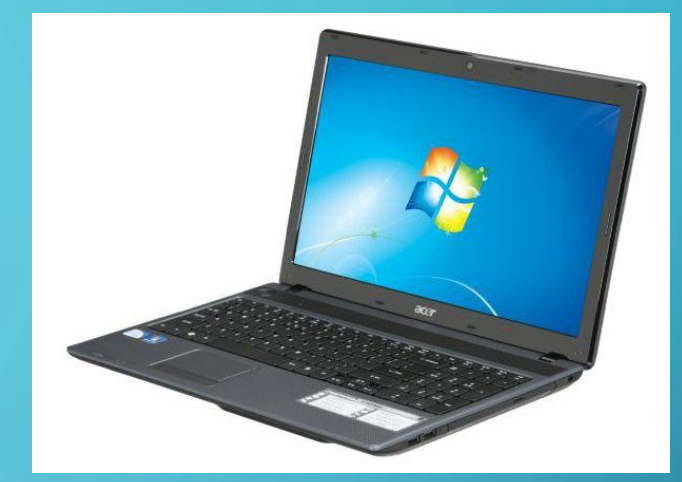

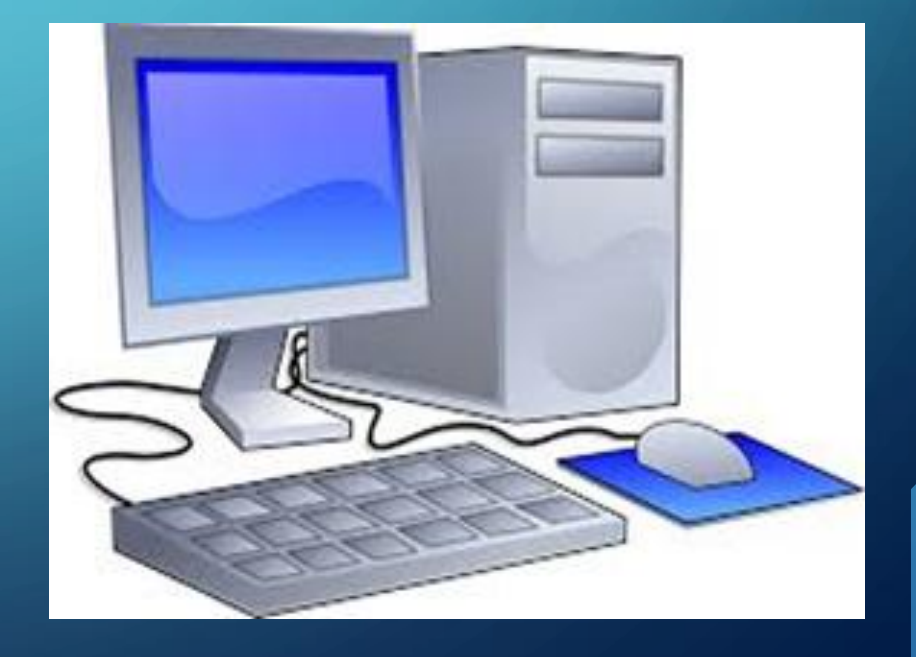

## COMPUTER DEFINITION

- •A computer is an electronic device that manipulates information, or data. It has the ability to store, retrieve, and process data.
- •Combines physical machinery and instructions (programs, codes).

### HARDWARE & SOFTWARE

- The physical components of the computer are called hardware.
- Software is the collection of code (think instructions) that tells the computer how to do things. Examples you might know:
	- Word (word processing)
	- Excel (spreadsheets)
	- PowerPoint (presentations)
	- Adobe (word processing, forms)
	- PhotoShop (manipulating photos)

# OPERATING SYSTEMS (OS)

• Controls and manages the hardware and software. (It's the 'language' of the computer.)

• There are three well-known systems:

• Windows (from Microsoft)

- •iOS/macOS (from Apple)
- Android (from Google)

### CONNECTING

- Modem (connects you to the Internet—used to mean modulating telephone lines; makes it compatible with your Internet Service Provider--ISP)
- Router (joins networks—connecting the Internet to your personal network)
- USB Port (Universal Serial Bus--there are now different sizes of connections)
- HDMI (often found on TVs)
- Bluetooth (wireless technology)

### STORAGE

- It's very important to have a plan to store things you create so that you can retrieve them/use them later. From documents to photos, you will want to decide how to store these items.
	- Hard drives—on your actual computer's drive
	- Portable hard drives—separate drives or flash drives (flash drive/USB drive/thumb drive/jump drive/memory stick—same things)
	- Clouds such as Google Drive/iCloud
	- CDs & DVDs (writeable)
	- Memory Cards/SD Cards (SD--Secure Digital)
	- Email
	- Servers—usually for businesses, stored separately or offsite

#### STORAGE continued…

• Different ways to store have different advantages--

- Where will you need to access from? Home? Library? Family member's computer?
- Do you want to be able to carry with you?
- Will you need/want to print?
- Back up your important items!
	- If stored 'locally' then there is no definite back-up
	- If you store in the cloud, or email, or a second device, you can retrieve if something happens.
- (Memory is NOT storage—runs apps and improves multi-tasking)

#### ORGANIZING: Files & Folders

- You can store items in separate folders to keep them organized. You can make folders on your computer or on your storage device and name them.
	- Folders in email
	- Folders on your hard drive
	- Folders on flash drive

Examples might be making a separate folder in your email for the emails relating to job hunting, or from family members.

# **SECURITY**

• There are various companies that provide Security software to protect your computer. They usually have a fee. Many just load the software via the Internet onto your computer. Usually updated automatically. Sometimes one fee will cover multiple devices.

#### Well-known companies:

- McAfee
- Norton
- **Kaspersky**
- **Webroot**
- Bitdefender

#### Protection from:

- Viruses
- Malware
- Spyware
- Ransomware

#### **HOMEWORK**

- Make a list of the items in your home that are/have computers.
- Find out what operating system you have on your home computer.
- Make a plan for how you want to store your data.

Shaler North Hills Library 412-486-0211 [Shalerref@einetwork.net](mailto:Shalerref@einetwork.net) May 2020